#### **EXAMEN PARCIAL DE METODOS NUMERICOS (MB536)**

- **DURACION: 110 MINUTOS**
- **SOLO SE PERMITE EL USO DE UNA HOJA DE FORMULARIO**
- **ESCRIBA CLARAMENTE SUS PROCEDIMIENTOS**

#### **Problema 1**

Dada la matriz de orden  $n, A = (a_{ij})$ , donde

$$
a_{ij} = \begin{cases} i(n-j+2*i) & si \ i \le j \\ a_{ji} & si \ i > j \end{cases} \qquad i,j = 1,2,\ldots,n
$$

y la columna de términos independientes  $b = (1,2,... n)^T$ , para  $n = 9$ .

- a) **(03 ptos)** Escriba una función o un script en Matlab que resuelva el sistema exclusivamente haciendo uso del operador \. Debe imprimirse la matriz A, el vector b, el número de condición de A, y la solución.
- b) **(01 pto)** Si se desea aplicar la iteración de Jacobi con Matlab. ¿Con que comandos construye las matrices que intervienen? Asuma que A ya existe en el espacio de trabajo.
- c) **(01 pto)** Para (b) ¿Cuál es el algoritmo de iteración, dada la estimación inicial  $x^0$  elegida arbitrariamente?

#### **Problema 2**

Con el siguiente circuito se forma un sistema de ecuaciones lineales.

$$
V \n\nV\n\nV\n\n
$$
V \n\nA1
$$
\n
$$
V \n\nA2
$$
\n
$$
R_1
$$
\n
$$
R_2
$$
\n
$$
R_3
$$
\n
$$
R_4
$$
\n
$$
R_1
$$
\n
$$
R_2
$$
\n
$$
R_3
$$
\n
$$
R_1
$$
\n
$$
R_2
$$
\n
$$
R_3
$$
\n
$$
R_1
$$
\n
$$
R_2
$$
\n
$$
R_3
$$
\n
$$
R_1
$$
\n
$$
R_2
$$
\n
$$
R_3
$$
\n
$$
R_4
$$
\n
$$
R_5
$$
\n
$$
R_6
$$
\n
$$
R_7
$$
\n
$$
R_8
$$
\n
$$
R_9
$$
\n
$$
R_1
$$
\n
$$
R_2
$$
\n
$$
R_3
$$
\n
$$
R_4
$$
\n
$$
R_5
$$
\n
$$
R_6
$$
\n
$$
R_7
$$
\n
$$
R_8
$$
\n
$$
R_9
$$
\n
$$
R_1
$$
\n
$$
R_2
$$
\n
$$
R_3
$$
\n
$$
R_4
$$
\n
$$
R_5
$$
\n
$$
R_6
$$
\n
$$
R_7
$$
\n
$$
R_8
$$
\n
$$
R_9
$$
\n
$$
R_1
$$
\n
$$
R_2
$$
\n
$$
R_3
$$
\n
$$
R_4
$$
\n
$$
R_5
$$
\n
$$
R_6
$$
\n
$$
R_7
$$
\n
$$
R_8
$$
\n
$$
R_9
$$
\n
$$
R_1
$$
\n
$$
R_2
$$
\n
$$
R_3
$$
\n
$$
R_4
$$
\n
$$
R_
$$
$$

Considerando V= 220v, R1=110Ω, R2=220 Ω y R3=1000 Ω.

- a) **(02 ptos)** Resuelva el sistema de ecuaciones por eliminación Gaussiana con pivoteo total.
- b) (**02 ptos**) Factorice la matriz de coeficientes usando el método de Doolitle.
- c) (**01 pto**) Mediante la factorización anterior, encuentre la solución del sistema.

### **Problema 3**

Sea el sistema lineal de la forma Ax=b, donde las matrices son:

$$
A = \begin{bmatrix} 2 & 0 & 1 \\ 1 & 1 & 0 \\ 1 & 0 & \beta \end{bmatrix} \text{ y } b = \begin{bmatrix} 5 \\ 3 \\ 4 \end{bmatrix}
$$

Se pide:

a)  $(01pto)$  Investigue los valores de  $\beta$  para los cuales el método de Jacobi converge. La Matriz de Gauss Seidel, para la forma  $x^{(i+1)} = \mathcal{F}x^{(i)} + h$ , es:

$$
\mathcal{F} = \begin{bmatrix} 0 & 0 & -1/2 \\ 0 & 0 & 1/2 \\ 0 & 0 & 1/(2\beta) \end{bmatrix}
$$

- b) **(01pto)** Si  $\beta = 3/4$ , *i*.el método de Gauss Seidel convergerá?. Justifique.
- c) **(02ptos)** Si b.1) es afirmativa, realice tres iteraciones con el método de Gauss Seidel con  $x^{(0)} = [2.5 \ 3 \ 16/3]^T$ . Comente su respuesta.
- d) **(01pto)** Determine el error usando la norma infinita del residuo en la tercera iteración:  $r^{(3)} = ||Ax^{(3)} - b||$ , Comente el numero de cifras decimales exactas obtenidas en esta iteración.

### **Problema 4**

Para jugar al billar en una mesa circular hemos de golpear la bola Q de la figura adjunta con la bola P, tras un impacto I en la banda. Conocido el radio R de la mesa y las posiciones en coordenadas cartesianas (cuyo origen es el centro de coordenadas) de los puntos P y Q son  $(x_p, y_p)$ 

y  $(x_Q, y_Q)$  respectivamente, el punto de impacto viene definido por el ángulo central  $\theta$ .

Tras un análisis geométrico del problema, se prueba que los valores de  $\theta$  que proporcionan los puntos de impacto posible son los ceros de la función:

$$
f(\theta) = \frac{x_p \sin(\theta) - y_p \cos \theta}{\sqrt{(R \cos \theta - x_p)^2 + (R \sin \theta - y_p)^2}} + \frac{x_q \sin(\theta) - y_q \cos \theta}{\sqrt{(R \cos \theta - x_q)^2 + (R \sin \theta - y_q)^2}}
$$

Si consideramos un billar de radio unidad,  $P = (0.6,0)$  y  $Q = (-0.6,0)$ .

- a) **(02ptos)**Empezar con el método de la Bisección para aproximar el punto de impacto I, con un intervalo inicial de  $\theta \in [1,2]$ , realice 03 iteraciones. Muestre el error.
- b) **(01pto)**; Cuántas iteraciones serán necesarias para tener una precisión de 10<sup>-4</sup>? No realice iteraciones.
- c) **(02ptos)**Realice 02 iteraciones utilizando el método de Newton. Considere  $\theta_0 = 1$ .

**Los Profesores** 

 $\lambda$ 

 $n\ell$ 

 $\overline{P}$ 

 $R -$ 

## **Solucionario**

## **SOLUCION 1**

(a)

```
function [sol] = pregEP_2011_1()
% solucion pregunta examen parcial 2011_1
n = 9;

  for j = 1:n\mathbf{if} \mathbf{i} \leq \mathbf{i}A(i,j) = i*(n - j + 2);
     else
       A(i,j) = A(j,i); end
   end
end
A % Imprimir A
b = (1:n)' % imprimir vector columna b 
condA = cond(A) % imprimir el numero de condicion de A
sol = A\b; % vector solución
```
(b)

 $M = diag(diag(A));$ **N = M - A;** 

$$
(\mathrm{c}\,)
$$

 $Mx^{(k)} = Nx^{(k-1)} + b$ 

# **Solución 2**

a) Preparando la matriz ampliada es:

$$
\overline{A} = \begin{bmatrix}\n1 & -1 & -1 & 0 \\
110 & 220 & 0 & 220 \\
0 & 220 & -1000 & 0\n\end{bmatrix}
$$
\nReubicando el pivote

\n
$$
\overline{A} = \begin{bmatrix}\n-1000 & 220 & 0 & 0 \\
0 & 220 & 110 & 220 \\
0 & 0 & 1.61 & 1.22\n\end{bmatrix}
$$

Realizando sustitución inversa: Se tiene: X=[ 0.1366 0.6211 0.7578] Debido al cambio de columna de la 1 x 3 La respuesta correcta de la inicial es: X=[0.7578 0.6211 0.1366 ] b) Aplicando el algoritmo de Doolitle

Descomponemos A:

A=LxU 
$$
A = \begin{bmatrix} 1 & 0 & 0 \ 110 & 1 & 0 \ 0 & 0.66667 & 1 \end{bmatrix} \begin{bmatrix} 1 & -1 & -1 \ 0 & 330 & 110 \ 0 & 0 & -1073.33333 \end{bmatrix}
$$

c) Por sustitución progresiva obtenemos

$$
Lz=b \qquad \qquad z = \begin{bmatrix} 0 \\ 220 \\ -145.44667 \end{bmatrix}
$$

Por sustitución regresiva es:

$$
z=Ux \qquad x = \begin{bmatrix} 0.7570 \\ 0.6215 \\ 0.1355 \end{bmatrix}
$$

# **Solución 3**

**a)** Por diagonal dominante en A:  $|\beta| > 1 \Rightarrow \beta > 1$  o  $\beta < -1$ **Tj =**  $0 \t 0 \t -1/2$  $\left.\begin{matrix} -1 & 0 & 0\ -1/\beta & 0 & 0 \end{matrix} \right]$ 

**Usando radio espectral**  $\rho(T_j) = \left| \frac{1}{\sqrt{2\beta}} \right| < 1$   $\beta > \frac{1}{2}$ **b.1**)  $\mathcal{F} = Tgs = \begin{bmatrix} 0 & 0 & -1/2 \\ 0 & 0 & 1/2 \\ 0 & 0 & 1/(2\beta) \end{bmatrix}$ 

**Usando radio espectral**  $\rho(T_{gs}) = \left|\frac{1}{2\beta}\right| < 1$  $\beta > \frac{1}{2}$  $y \beta < -\frac{1}{2}$ **Por lo tanto converge para cualquier valor inicial arbitrario.** 

**b.2) Algoritmo de Gauss – Seidel** 

$$
x^{(i+1)} = \begin{bmatrix} 0 & 0 & -1/2 \\ 0 & 0 & 1/2 \\ 0 & 0 & 2/3 \end{bmatrix} x^{(i)} + \begin{bmatrix} 5/2 \\ 1/2 \\ 2 \end{bmatrix}
$$

**Iteraciones con valor inicial**  $x^{(0)} = D^{-1}b$ 

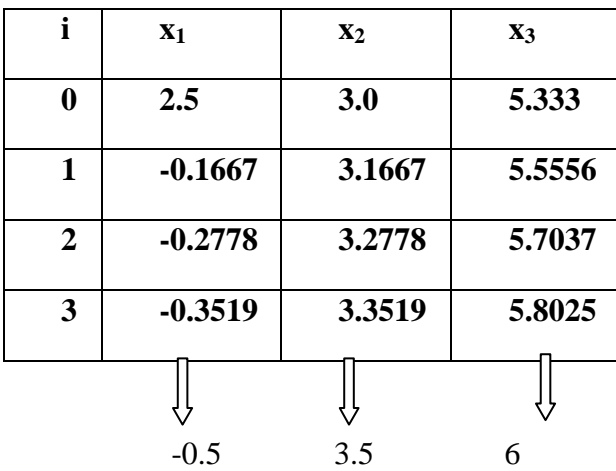

**El método converge pero es muy lento.**  $\rho(T_{gs})=0.667<1$ **3)Error = residuo =0.0988 (ninguna cifra decimal en la tercera iteración)** 

## **Solución 4**

**(a)** 

Hemos de golpear la bola Q de coordenadas (-0.6,0) con la bola P=(0.6,0), tras un impacto I en la banda. Sabe que los ceros de la función:

$$
f(\theta) = \frac{0.6\sin(\theta)}{\sqrt{(\cos\theta - 0.6)^2 + \sin^2\theta}} + \frac{-0.6\sin(\theta)}{\sqrt{(\cos\theta + 0.6)^2 + \sin^2\theta}}
$$

nos proporciona la posición del punto de impacto:

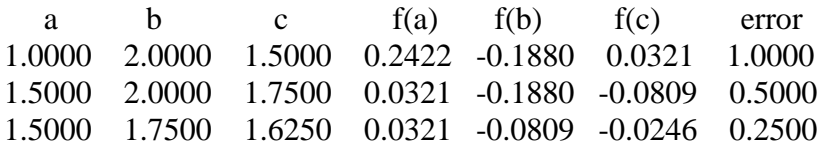

**(b)** 

$$
\frac{b-a}{2^n} < Tol \Rightarrow \frac{1}{2^n} < 10^{-4} \quad n > 13.2877 \quad \therefore n = 14
$$

**(c )** 

$$
f'(\theta) = \frac{0.6\cos(\theta)}{\sqrt{(\cos\theta - 0.6)^2 + \sin^2\theta}} +
$$
  
\n
$$
\frac{0.6\sin(\theta)}{\sqrt{(\cos\theta - 0.6)^2 + \sin^2\theta}^3} \times (-1/2)\Big(\Big(2(\cos\theta - 0.6)(-\sin\theta)\Big) + 2\sin\theta\cos\theta\Big)
$$
  
\n
$$
\frac{-0.6\cos(\theta)}{\sqrt{(\cos\theta + 0.6)^2 + \sin^2\theta}} +
$$
  
\n
$$
\frac{-0.6\sin(\theta)}{\Big(\sqrt{(\cos\theta + 0.6)^2 + \sin^2\theta}^3\Big)^3} \times (-1/2)\Big(\Big(2(\cos\theta + 0.6)(-\sin\theta)\Big) + 2\sin\theta\cos\theta\Big)
$$

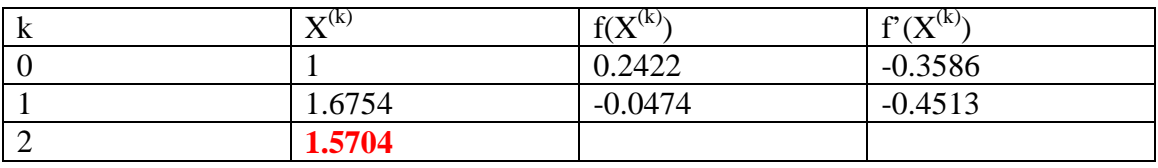